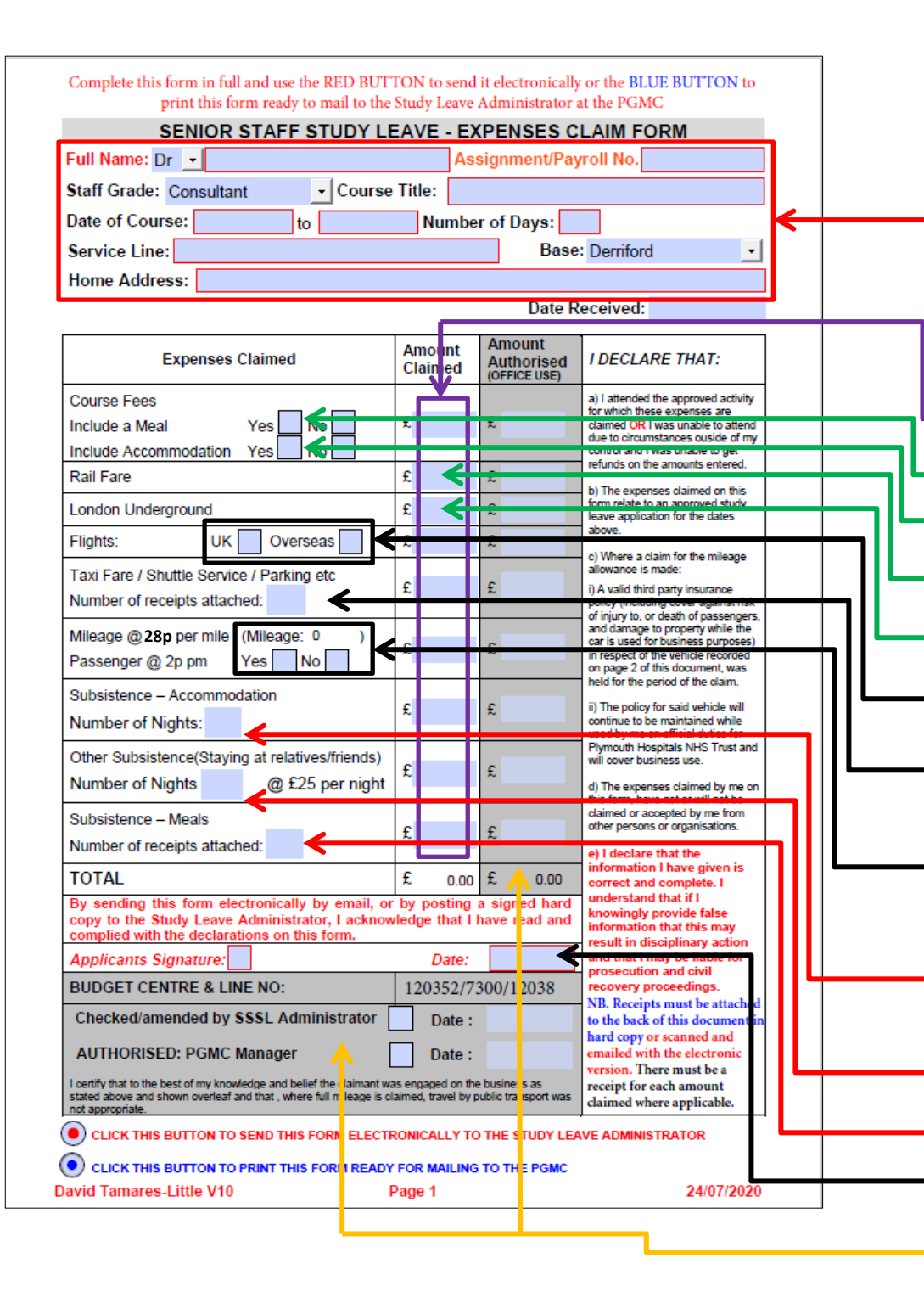

**Open this document on your computer first and fill out all the details on both pages before printing or sending the document by email. Use the 'save as' function to save a copy to your computer. Click on the red button to send form electronically, remembering to also attach scans of your receipts to the same email. Click on the blue button to print out your completed form if you wish to send us a hard copy. Sign the form, attach receipts and send to the address on Page 2. If you fold the document in half with Page 2 facing out, the address with show in a Trust supplied A5 window envelope.**

**Fill out all these details completely, especially name and payroll number. Course dates and number of days must match your original SSSL Application.**

**Enter all amounts in pounds and pence (no other currency) using only this column. Amounts typed in will automatically accumulate in the 'TOTAL' box.**

**Tick this box if the course/meeting fees include the cost of meals.**

**Tick this box if the course/meeting fees include the cost of accommodation.**

**Enter the total rail fares and provide tickets or receipts that show the journey dates, destination and the type of ticket.**

**Receipts can be printed off if you open up an Oyster Account on -line.**

**Tick the relevant box. Total overseas travel will only be paid up to a maximum of £250.00. This includes rail, buses, taxis etc.**

**Enter the number of receipts and total cost that relate to taxis/shuttle service (bus)/parking including tolls.**

**Total mileage will show in this box if you have typed the mileage breakdown on page 2. Tick the 'Yes' box if you are carrying passengers to the same course from this Trust, then enter the passenger details on page 2.**

**Enter the number of nights of accommodation and total cost if accommodation is not included in course fees. Maximum allowance per day is £170 in London and £140 outside of London,** *including* **up to £25 for meals. Receipt must show the number of days accommodation .**

**Enter the number of nights of accommodation and cost at £25 per night if staying with relatives/friends.**

**Enter the number of food/meal receipts and total cost.**

**Sign and date before sending to the PGMC or click box and date before sending by email**

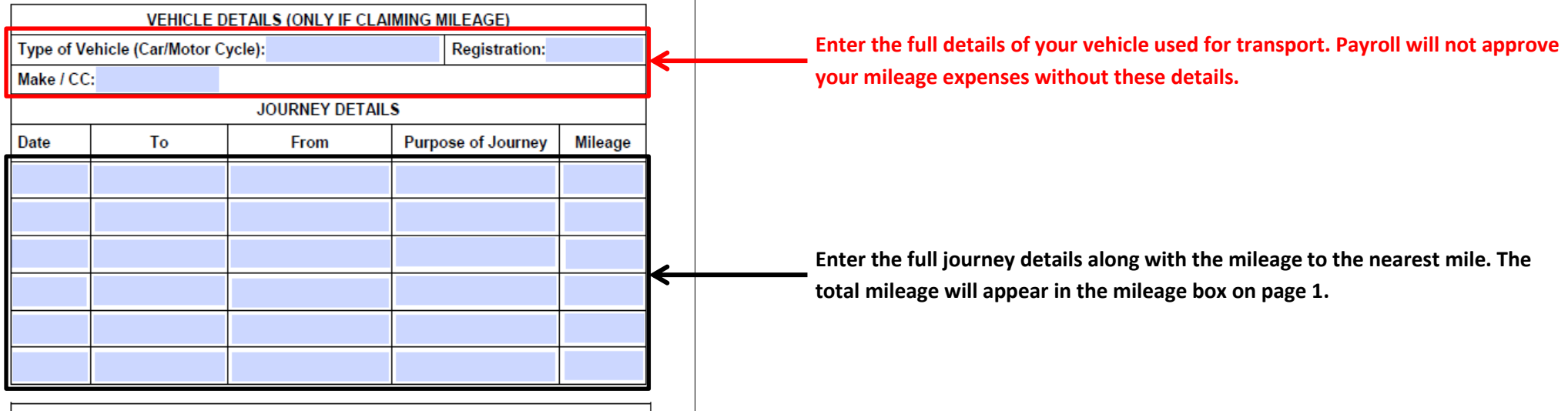

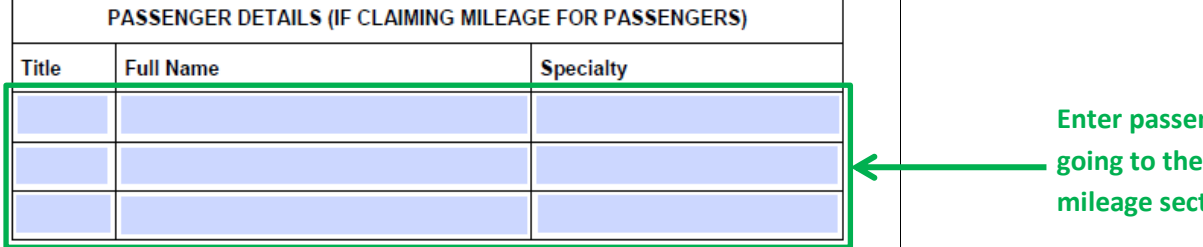

NB.

Please staple all relevant receipts and supporting evidence to the form and return to:

**David Tamares-Little Administrator for Senior Staff Study Leave Postgraduate Medical Centre Derriford Hospital PLYMOUTH** PL6 8DH C CLICK THIS BUTTON TO SEND THIS FORM ELECTRONICALLY TO THE STUDY LEAVE ADMINISTRATOR

C CLICK THIS BUTTON TO PRINT THIS FORM READY FOR MAILING TO THE PGMC

inger details if relevant and only if they work for this Trust and are same course that these expenses relate to. Tick the yes box in the tion on page 1 if there are passengers.

Page 2